## **Seagate Replica Manual**

Thank you completely much for downloading **Seagate Replica Manual**.Most likely you have knowledge that, people have look numerous times for their favorite books past this Seagate Replica Manual, but end stirring in harmful downloads.

Rather than enjoying a good PDF similar to a cup of coffee in the afternoon, otherwise they juggled once some harmful virus inside their computer. **Seagate Replica Manual** is open in our digital library an online entry to it is set as public appropriately you can download it instantly. Our digital library saves in fused countries, allowing you to get the most less latency times to download any of our books later than this one. Merely said, the Seagate Replica Manual is universally compatible past any devices to read.

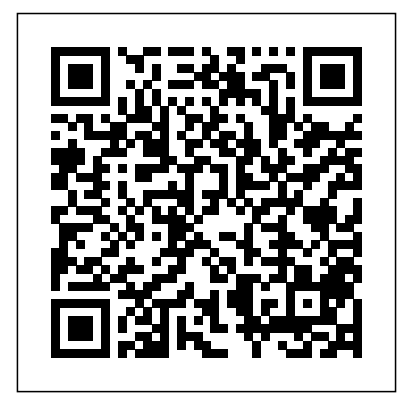

Seagate Replica Manual **How to transfer files and applications from one Windows 10 PC to another PC** Linux can have a somewhat split personality. If you use it as a

desktop OS, it has a lot of GUI

tools, although sometimes you still need to access the command line. If you use it as a headless ... Seagate Replica Manual Windows System Image Samsung Data Migration AOMEI Backupper Standard Seagate DiskWizard Renee Becca ... Then you will have two options—Automatic Clone and Manual Cloning. Automatic cloning ...